## **Schema and table semantics**

Since the datastore types that MetaModel support are widely different, one might question "what does a schema or a table mean?" for eg. Excel spreadsheets, CSV files etc.

On this page we will answer such questions. In the table below there's a list of MetaModel modules and an explanation of the semantics of schemas and tables.

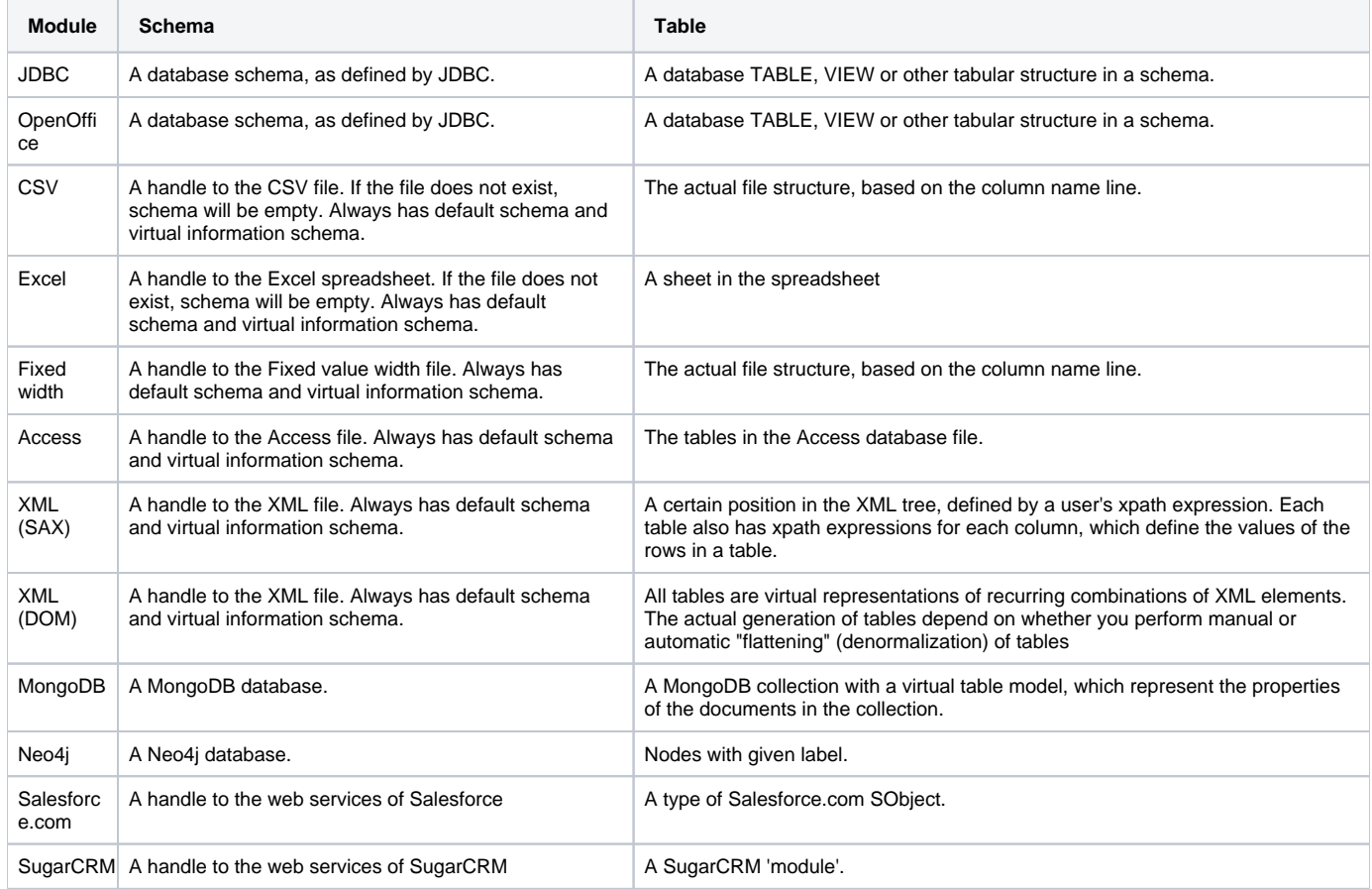

## Semantics of "Create table"

In addition to understanding "what is a table?" it is also useful to know what it means to "create" a table, as it is facilitated by [UpdateableDataContext](https://cwiki.apache.org/confluence/display/METAMODEL/UpdateableDataContext).

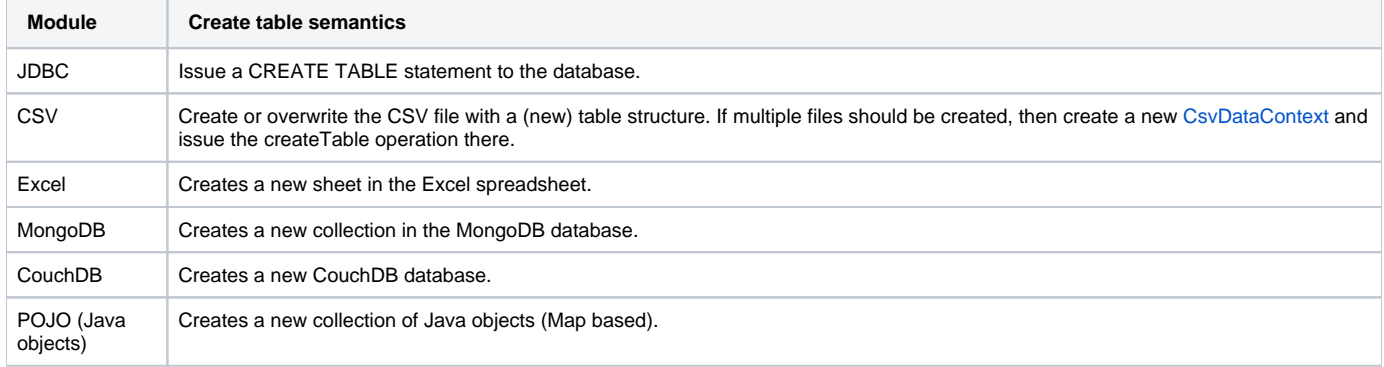